# The pdfescape package

Heiko Oberdiek <oberdiek@uni-freiburg.de>

2006/02/25 v1.1

## Abstract

This package implements pdfTEX's escape features (\pdfescapehex,  $\partial \phi$  \pdfunescapehex, \pdfescapename, \pdfescapestring) using TEX or  $\varepsilon$ -TEX.

## Contents

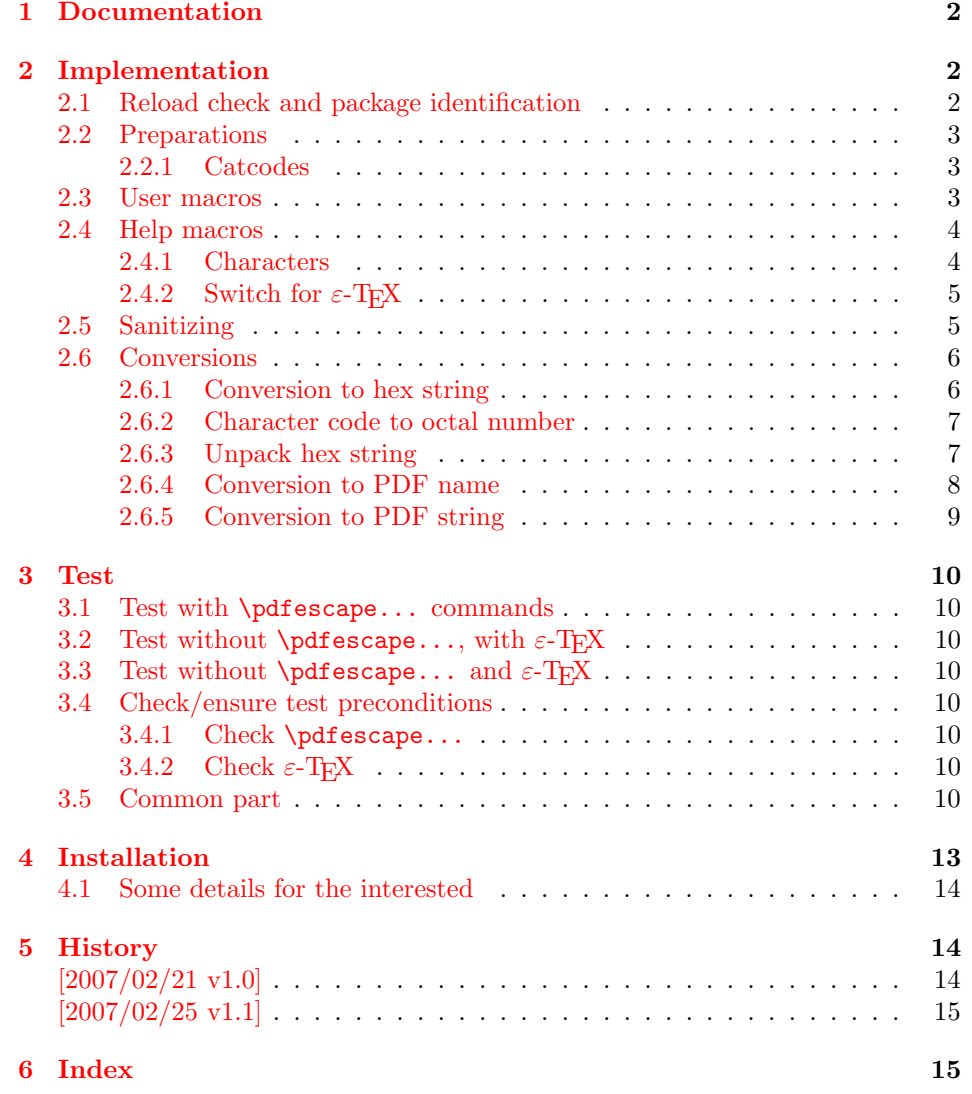

## <span id="page-1-0"></span>1 Documentation

```
\{\text{SetEscapeHex } \{ \langle cmd \rangle \} \}\EdefUnescapeHex {hcmdi} {hstringi}
\{Edef\space[1pt}] {\cal G} \\{ \langle cmd \rangle \} {\langle string \rangle}
```
These commands converts  $\langle string \rangle$  and stores the result in macro  $\langle cmd \rangle$ . The conversion result is the same as the conversion of the corresponding pdfTEX's primitives. Note that the argument  $\langle string \rangle$  is expanded before the conversion.

For example, if pdfT<sub>F</sub>X  $i = 1.30$  is present, then **\EdefEscapeHex** becomes to:

```
\def\EdefEscapeHex#1#2{%
  \edef#1{\pdfescapehex{#2}}%
}
```
The package provides implementations for the case that pdfT<sub>E</sub>X is not present (or too old). Even  $\varepsilon$ -T<sub>E</sub>X can be missing, however it is used if it is detected.

Babel. The input strings may contain shorthand characters of package babel.

## <span id="page-1-1"></span>2 Implementation

1  $\langle *package \rangle$ 

### <span id="page-1-2"></span>2.1 Reload check and package identification

Reload check, especially if the package is not used with LAT<sub>EX</sub>.

```
2 \begingroup
3 \expandafter\let\expandafter\x\csname ver@pdfescape.sty\endcsname
4 \ifcase 0%
5 \ifx\x\relax % plain
6 \else
7 \ifx\x\empty % LaTeX
8 \else
9 1%
10 \foralli
11 \fi
12 \else
13 \expandafter\ifx\csname PackageInfo\endcsname\relax
14 \det\ x#1#2{\%}15 \immediate\write-1{Package #1 Info: #2.}%
16 }%
17 \else
18 \def\x#1#2{\PackageInfo{#1}{#2, stopped}}%
19 \overline{\ } \overline{\ } \overline{\ } \fi
20 \x{pdfescape}{The package is already loaded}%
21 \endgroup
22 \expandafter\endinput
23 \overrightarrow{fi}24 \endgroup
```
<span id="page-1-14"></span><span id="page-1-13"></span><span id="page-1-12"></span><span id="page-1-10"></span><span id="page-1-8"></span>Package identification:

```
25 \begingroup
26 \expandafter\ifx\csname ProvidesPackage\endcsname\relax
27 \def\x#1#2#3[#4]{\endgroup
28 \immediate\write-1{Package: #3 #4}%
29 \xdef#1{#4}%
30 }%
31 \else
32 \def\x#1#2[#3]{\endgroup
```

```
33 #2[{#3}]%
34 \ifx#1\relax
35 \xdef#1{#3}%
36 \fi
37 }%
38 \fi
39 \expandafter\x\csname ver@pdfescape.sty\endcsname
40 \ProvidesPackage{pdfescape}%
41 [2006/02/25 v1.1 Provides hex, PDF name and string conversions (HO)]
```
## <span id="page-2-14"></span><span id="page-2-0"></span>2.2 Preparations

#### <span id="page-2-1"></span>2.2.1 Catcodes

```
42 \expandafter\edef\csname PE@AtEnd\endcsname{%
43 \catcode64 \the\catcode64\relax
44 }
45 \catcode64 11 % @
46 \def\PE@EnsureCode#1#2#3{%
47 \edef\PE@AtEnd{%
48 \PE@AtEnd
49 #1#2 \the#1#2\relax
50 }%
51 #1#2 #3\relax
52 }
53 \PE@EnsureCode\catcode{0}{12}% ^^@
54 \PE@EnsureCode\catcode{34}{12}% "
55 \PE@EnsureCode\catcode{42}{12}% *
56 \PE@EnsureCode\catcode{45}{12}% -
57 \PE@EnsureCode\catcode{46}{12}% .
58 \PE@EnsureCode\catcode{60}{12}% <
59 \PE@EnsureCode\catcode{61}{12}% =
60 \PE@EnsureCode\catcode{62}{12}% >
61 \PE@EnsureCode\catcode{94}{7}% ^
62 \PE@EnsureCode\catcode{96}{12}% '
63 \PE@EnsureCode\uccode{34}{0}% "
64 \PE@EnsureCode\uccode{48}{0}% 0
65 \PE@EnsureCode\uccode{61}{0}% =
2.3 User macros
```
<span id="page-2-26"></span><span id="page-2-25"></span><span id="page-2-24"></span><span id="page-2-23"></span><span id="page-2-16"></span><span id="page-2-13"></span><span id="page-2-12"></span><span id="page-2-11"></span><span id="page-2-10"></span><span id="page-2-9"></span><span id="page-2-8"></span><span id="page-2-2"></span> \begingroup\expandafter\expandafter\expandafter\endgroup \expandafter\ifx\csname pdfescapehex\endcsname\relax

#### <span id="page-2-17"></span>\EdefEscapeHex

- \long\def\EdefEscapeHex#1#2{%
- <span id="page-2-29"></span>\PE@sanitize#1{#2}%
- <span id="page-2-32"></span>\edef#1{\expandafter\PE@SpaceToOther#1 \relax}%
- <span id="page-2-27"></span>\PE@EscapeHex#1%
- }%

#### <span id="page-2-19"></span>\EdefUnescapeHex

- \def\EdefUnescapeHex#1#2{%
- <span id="page-2-30"></span>\PE@sanitize#1{#2}%
- <span id="page-2-34"></span>\PE@UnescapeHex#1%
- }%

#### <span id="page-2-18"></span>\EdefEscapeName

<span id="page-2-33"></span><span id="page-2-31"></span><span id="page-2-28"></span> \long\def\EdefEscapeName#1#2{% \PE@sanitize#1{#2}% \edef#1{\expandafter\PE@SpaceToOther#1 \relax}% \PE@EscapeName#1% }%

## <span id="page-3-21"></span><span id="page-3-18"></span><span id="page-3-16"></span><span id="page-3-15"></span><span id="page-3-6"></span><span id="page-3-4"></span><span id="page-3-3"></span>\EdefEscapeString \long\def\EdefEscapeString#1#2{% \PE@sanitize#1{#2}% \edef#1{\expandafter\PE@SpaceToOther#1 \relax}% \PE@EscapeString#1% }% \else \PE@edefbabel Help macro that adds support for babel's shorthand characters. \long\def\PE@edefbabel#1#2#3{% \begingroup \csname @save@activestrue\endcsname \edef#1{#2{#3}}% \expandafter\endgroup \expandafter\def\expandafter#1\expandafter{#1}% } \EdefEscapeHex \long\def\EdefEscapeHex#1#2{% \PE@edefbabel#1\pdfescapehex{#2}% }% \EdefUnescapeHex \def\EdefUnescapeHex#1#2{% \PE@edefbabel#1\pdfunescapehex{#2}% }% \EdefEscapeName \long\def\EdefEscapeName#1#2{% \PE@edefbabel#1\pdfescapename{#2}% }% \EdefEscapeString

```
104 \long\def\EdefEscapeString#1#2{%
105 \PE@edefbabel#1\pdfescapestring{#2}%
106 }%
107 \PE@AtEnd
108 \expandafter\endinput
109 \fi
```
## <span id="page-3-9"></span><span id="page-3-0"></span>2.4 Help macros

#### <span id="page-3-1"></span>2.4.1 Characters

Special characters with catcode 12 (other) are created and stored in macros.

#### <span id="page-3-17"></span>\PE@hash

```
110 \edef\PE@hash{\string#}
```
### <span id="page-3-19"></span>\PE@space@other

```
111 \begingroup
112 \catcode'\ =12\relax%
113 \def\x{\endgroup\def\PE@space@other{ }}\x\relax
```
#### <span id="page-3-20"></span>\PE@space@space

\def\PE@space@space{ }

<span id="page-4-16"></span>\PE@backslash

```
115 \begingroup
116 \long\def\@gobble#1{}%
117 \escapechar=92 %
118 \edef\x{\endgroup
119 \def\noexpand\PE@backslash{\expandafter\@gobble\string\\}%
120 }
121 \overline{x}
```
## <span id="page-4-0"></span>2.4.2 Switch for  $\varepsilon$ -T<sub>E</sub>X

```
122 \newif\ifPE@etex
123 \begingroup\expandafter\expandafter\expandafter\endgroup
124 \expandafter\ifx\csname numexpr\endcsname\relax
125 \else
126 \PE@etextrue
127\mathbf{\hat{1}}
```
## <span id="page-4-17"></span><span id="page-4-1"></span>2.5 Sanitizing

<span id="page-4-20"></span>\PE@sanitize Macro \PE@sanitize takes #2, entirely converts it to token with catcode 12 (other) and stores the result in macro #1.

```
128 \begingroup\expandafter\expandafter\expandafter\endgroup
129 \expandafter\ifx\csname detokenize\endcsname\relax
130 \long\def\PE@sanitize#1#2{%
131 \begingroup
132 \csname @safe@activestrue\endcsname
133 \edef#1{#2}%
134 \PE@onelevel@sanitize#1%
135 \expandafter\endgroup
136 \expandafter\def\expandafter#1\expandafter{#1}%
137 }%
138 \begingroup\expandafter\expandafter\expandafter\endgroup
139 \expandafter\ifx\csname @onelevel@sanitize\endcsname\relax
140 \def\PE@onelevel@sanitize#1{%
141 \edef#1{\expandafter\PE@strip@prefix\meaning#1}%
142 }%
143 \def\PE@strip@prefix#1>{}%
144 \else
145 \let\PE@onelevel@sanitize\@onelevel@sanitize
146 \fi
147 \else
148 \long\def\PE@sanitize#1#2{%
149 \begingroup
150 \csname @safe@activestrue\endcsname
151 \edef#1{#2}%
152 \edef#1{\detokenize\expandafter{#1}}%
153 \expandafter\endgroup
154 \expandafter\def\expandafter#1\expandafter{#1}%
155 }%
156 \fi
```
#### <span id="page-4-22"></span>\PE@SpaceToOther

```
157 \def\PE@SpaceToOther#1 #2\relax{%
158 #1%
159 \ifx\\#2\\%
160 \else
161 \PE@space@other
162 \@ReturnAfterFi{%
163 \PE@SpaceToOther#2\relax
164 }%
165 \fi
166 }
```
167 \long\def\@ReturnAfterFi#1\fi{\fi#1}

### <span id="page-5-0"></span>2.6 Conversions

<span id="page-5-1"></span>2.6.1 Conversion to hex string

#### <span id="page-5-2"></span>\PE@EscapeHex

```
168 \ifPE@etex
169 \def\PE@EscapeHex#1{%
170 \edef#1{\expandafter\PE@ToHex#1\relax}%
171 }%
172 \else
173 \def\PE@EscapeHex#1{%
174 \def\PE@result{}%
175 \expandafter\PE@ToHex#1\relax
176 \let#1\PE@result
177 }%
178 \ifmmode \big\vert 178 \ifmmode \big\vert
```
#### \PE@ToHex

```
179 \def\PE@ToHex#1{%
180 \ifx\relax#1%
181 \else
182 \PE@HexChar{#1}%
183 \expandafter\PE@ToHex
184 \setminusfi
185 }%
```
#### <span id="page-5-10"></span>\PE@HexChar

```
186 \ifPE@etex
187 \def\PE@HexChar#1{%
188 \PE@HexDigit{\numexpr\dimexpr.0625\dimexpr'#1sp\relax\relax\relax}%
189 \PE@HexDigit{%<br>190 \numexpr'#1-
         \numexpr'#1-16*\dimexpr.0625\dimexpr'#1sp\relax\relax\relax
191 }%
192 }%
193 \else
194 \def\PE@HexChar#1{%
195 \dimen0='#1sp%
196 \dimen2=.0625\dimen0 %
197 \advance\dimen0-16\dimen2 %
198 \edef\PE@result{%
199 \PE@result
200 \PE@HexDigit{\dimen2 }%
201 \PE@HexDigit{\dimen0 }%
202 }%
203 }%
204 \overline{\text{f}i}
```
### <span id="page-5-14"></span>\PE@HexDigit

```
205 \def\PE@HexDigit#1{%
206 \expandafter\string
207 \ifcase#1%
208 0\or 1\or 2\or 3\or 4\or 5\or 6\or 7\or 8\or 9\or
209 A\or B\or C\or D\or E\or F%
210 \overline{\text{1}}211 }
```
#### 2.6.2 Character code to octal number

#### <span id="page-6-24"></span>\PE@OctChar

```
212 \ifPE@etex
213 \def\PE@OctChar#1{%
214 \expandafter\PE@@OctChar
215 \the\numexpr\dimexpr.015625\dimexpr'#1sp\relax\relax
216 \expandafter\relax
217 \expandafter\relax
218 \the\numexpr\dimexpr.125\dimexpr'#1sp\relax\relax\relax
219 \relax
220 #1%
221 }%
222 \def\PE@@OctChar#1\relax#2\relax#3{%
223 \PE@backslash
224 #1%
225 \the\numexpr#2-8*#1\relax
226 \the\numexpr\dimexpr'#3sp\relax-8*#2\relax
227 }%
228 \else
229 \def\PE@OctChar#1{%
230 \dimen0='#1sp%
231 \dimen2=.125\dimen0 %
232 \dimen4=.125\dimen2 %
233 \advance\dimen0-8\dimen2 %
234 \advance\dimen2-8\dimen4 %
235 \edef\PE@result{%
236 \PE@result
237 \PE@backslash
238 \number\dimen4 %
239 \number\dimen2 %
240 \number\dimen0 %
241 }%
242 }%
243 \fi
```
### <span id="page-6-26"></span><span id="page-6-25"></span><span id="page-6-21"></span><span id="page-6-7"></span><span id="page-6-6"></span><span id="page-6-5"></span><span id="page-6-4"></span><span id="page-6-3"></span><span id="page-6-2"></span><span id="page-6-1"></span><span id="page-6-0"></span>2.6.3 Unpack hex string

#### <span id="page-6-31"></span>\PE@UnescapeHex

<span id="page-6-27"></span><span id="page-6-22"></span> \def\PE@UnescapeHex#1{% \begingroup 246 \def\PE@result{}% \expandafter\PE@DeHex#1\relax\relax \expandafter\endgroup \expandafter\def\expandafter#1\expandafter{\PE@result}% }

### <span id="page-6-23"></span>\PE@DeHex

<span id="page-6-30"></span><span id="page-6-29"></span><span id="page-6-28"></span><span id="page-6-16"></span><span id="page-6-15"></span><span id="page-6-14"></span><span id="page-6-13"></span><span id="page-6-12"></span>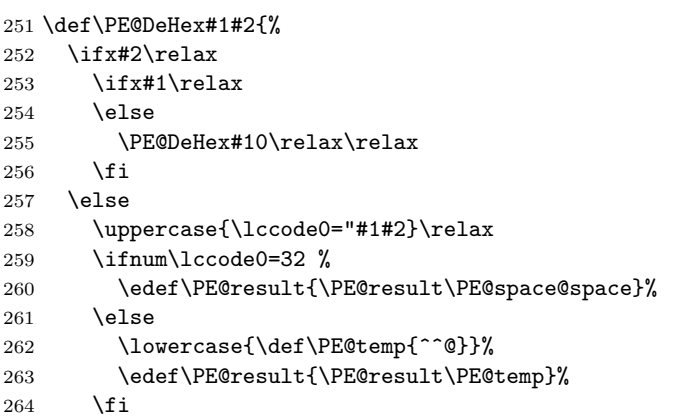

```
265 \expandafter\PE@DeHex
266 \fi
267 }
```
### <span id="page-7-0"></span>2.6.4 Conversion to PDF name

#### <span id="page-7-11"></span>\PE@EscapeName

```
268 \ifPE@etex
269 \def\PE@EscapeName#1{%
270 \edef#1{\expandafter\PE@EscapeNameTokens#1\relax}%
271 }%
272 \else
273 \def\PE@EscapeName#1{%
274 \def\PE@result{}%
275 \qquad \verb|\expandafter\PE@EscapeNameTokens#1\relax276 \let#1\PE@result
277 }%
278 \fi
```
### \PE@EscapeNameTokens

<span id="page-7-19"></span><span id="page-7-17"></span><span id="page-7-13"></span><span id="page-7-12"></span><span id="page-7-10"></span><span id="page-7-2"></span><span id="page-7-1"></span>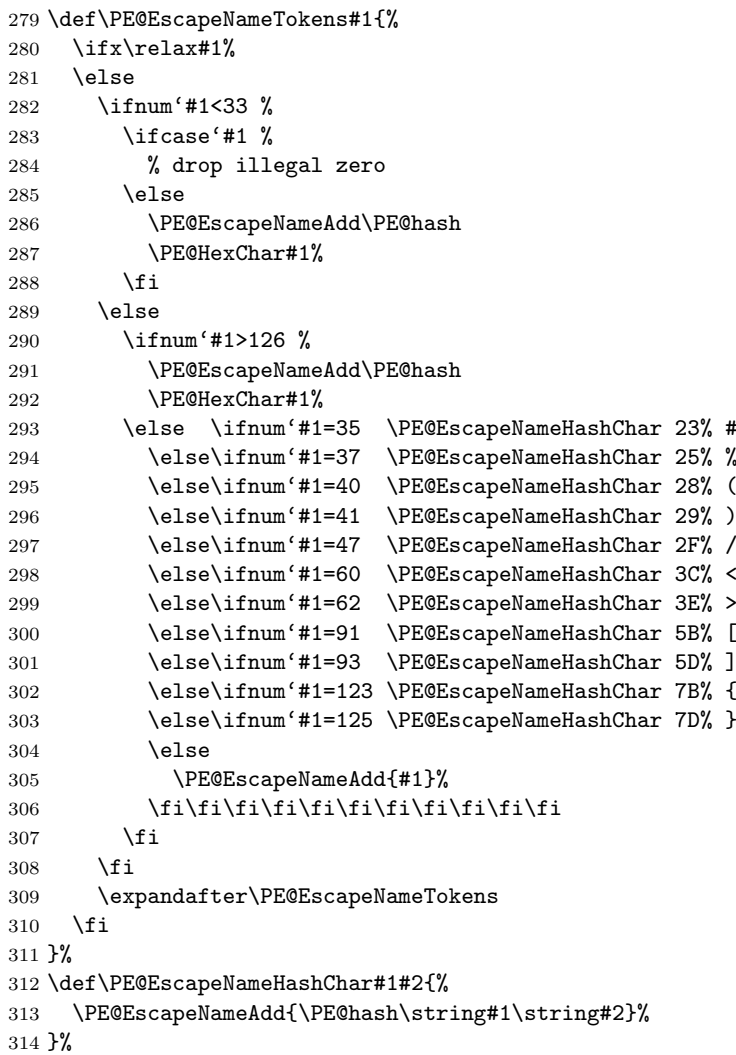

#### <span id="page-7-16"></span>\PE@EscapeNameAdd

<span id="page-7-15"></span><span id="page-7-14"></span><span id="page-7-9"></span><span id="page-7-7"></span><span id="page-7-6"></span><span id="page-7-5"></span><span id="page-7-4"></span><span id="page-7-3"></span> \ifPE@etex \def\PE@EscapeNameAdd#1{#1}% \else \def\PE@EscapeNameAdd#1{%

```
319 \edef\PE@result{%
320 \PE@result
321 #1%
322 }%
323 }%
324 \fi
```
### <span id="page-8-0"></span>2.6.5 Conversion to PDF string

#### <span id="page-8-10"></span>\PE@EscapeString

```
325 \ifPE@etex
326 \def\PE@EscapeString#1{%
327 \edef#1{\expandafter\PE@EscapeStringTokens#1\relax}%
328 }%
329 \else
330 \def\PE@EscapeString#1{%<br>331 \begingroup
      \begingroup
332 \def\PE@result{}%
333 \expandafter\PE@EscapeStringTokens#1\relax
334 \expandafter\endgroup
335 \expandafter\def\expandafter#1\expandafter{\PE@result}%
336 }%
337 \fi
```
#### <span id="page-8-15"></span>\PE@EscapeStringTokens

<span id="page-8-21"></span><span id="page-8-17"></span><span id="page-8-16"></span><span id="page-8-14"></span><span id="page-8-8"></span><span id="page-8-5"></span><span id="page-8-4"></span><span id="page-8-3"></span><span id="page-8-2"></span><span id="page-8-1"></span> \def\PE@EscapeStringTokens#1{% \ifx\relax#1% \else \ifnum'#1<33 % \PE@OctChar#1% \else \ifnum'#1>126 % \PE@OctChar#1% \else \ifnum'#1=40 \PE@EscapeStringAdd{\string\(}% ( 347 \else\ifnum'#1=41 \PE@EscapeStringAdd{\string\)}% ) 348 \else\ifnum'#1=92 \PE@EscapeStringAdd{\string\\}% \ 349 \else \PE@EscapeStringAdd{#1}% 351  $\tilde{i}\tilde{j}$  $352 \quad \text{If}$  \fi \expandafter\PE@EscapeStringTokens \fi }%

#### <span id="page-8-12"></span>\PE@EscapeStringAdd

```
357 \ifPE@etex
358 \def\PE@EscapeStringAdd#1{#1}%
359 \else
360 \def\PE@EscapeStringAdd#1{%
361 \edef\PE@result{%
362 \PE@result
363 #1%
364 }%
365 }%
366 \fi
367 \PE@AtEnd
368 \langle/package\rangle
```
## <span id="page-9-0"></span>3 Test

```
369 \langle *test1 | test2 | test3 \rangle370 \NeedsTeXFormat{LaTeX2e}
371 \makeatletter
```
### <span id="page-9-17"></span><span id="page-9-1"></span>3.1 Test with \pdfescape... commands

```
372 \langle *test1 \rangle373 \ProvidesFile{pdfescape-test1.tex}%
374 [2006/02/25 v1.1 Test with \string\pdfescape... commands]
375 \langle /test1 \rangle
```
## <span id="page-9-2"></span>3.2 Test without \pdfescape..., with  $\varepsilon$ -TEX

```
376 (*test2)
377 \ProvidesFile{pdfescape-test2.tex}%
378 [2006/02/25 v1.1 Test without \string\pdfescape..., with e-TeX]
379 \langle /test2 \rangle
```
### <span id="page-9-3"></span>3.3 Test without \pdfescape... and  $\varepsilon$ -T<sub>F</sub>X

```
380 \langle *test3 \rangle381 \ProvidesFile{pdfescape-test3.tex}%
382 [2006/02/25 v1.1 Test without \string\pdfescape... and e-TeX]
383\langle/test3\rangle
```
## <span id="page-9-4"></span>3.4 Check/ensure test preconditions

```
3.4.1 Check \pdfescape...
```

```
384 \langle *test1 \rangle385 \@ifundefined{pdfescapehex}{%
386 \PackageError{pdfescape-test1}{%
387 Missing \string\pdfescape... commands%
388 }{Test aborted.}%
389 \stop
390 }{}
391 \langle /test1 \rangle392 \langle *test2 | test3 \rangle393 \let\pdfescapehex\@undefined
394 \let\pdfunescapehex\@undefined
395 \let\pdfescapename\@undefined
396 \let\pdfescapestring\@undefined
397 \langle /test2 | test3 \rangle
```
#### <span id="page-9-13"></span><span id="page-9-12"></span><span id="page-9-11"></span><span id="page-9-10"></span><span id="page-9-6"></span>3.4.2 Check  $\varepsilon$ -T<sub>F</sub>X

```
398 (*test2)
399 \@ifundefined{numexpr}{%
400 \PackageError{pdfescape-test2}{%
401 Missing \eTeX
402 }{Test aborted.}%
403 \stop
404 }{}
405 \langle /test2 \rangle
```
Package qstest uses  $\varepsilon$ -T<sub>EX</sub>, thus  $\varepsilon$ -T<sub>E</sub>X's features can only be disabled later during loading of package pdfescape.

## <span id="page-9-7"></span>3.5 Common part

The files for testing uses the framework, provided by the new package qstest of David Kastrup.

```
406 \RequirePackage{qstest}
407 \IncludeTests{*}
408 \LogTests{lgout}{*}{*}
```

```
409
410 \newcommand*{\ExpectVar}[2]{%
411 \Expect*{\ifx#1#2true\else false\fi}{true}%
412 }
413
414 \makeatletter
415
416
417 \begingroup
418 \makeatletter
419 \gdef\AllBytes{}
420 \count@=0
421 \catcode0=12 %
422 \@whilenum\count@<256 \do{%
423 \lccode0=\count@
424 \ifnum\count@=32 %
425 \xdef\AllBytes{\AllBytes\space}%
426 \else
427 \lowercase{%
428 \xdef\AllBytes{\AllBytes^^@}%
429 }%
430 \fi
431 \advance\count@ by 1 %
432 }%
433 \endgroup
434 \newcommand*{\AllBytesHex}{%
435 000102030405060708090A0B0C0D0E0F%
436 101112131415161718191A1B1C1D1E1F%
437 202122232425262728292A2B2C2D2E2F%
438 303132333435363738393A3B3C3D3E3F%
439 404142434445464748494A4B4C4D4E4F%
440 505152535455565758595A5B5C5D5E5F%
441 606162636465666768696A6B6C6D6E6F%
442 707172737475767778797A7B7C7D7E7F%
443 808182838485868788898A8B8C8D8E8F%
444 909192939495969798999A9B9C9D9E9F%
445 A0A1A2A3A4A5A6A7A8A9AAABACADAEAF%
446 B0B1B2B3B4B5B6B7B8B9BABBBCBDBEBF%
447 C0C1C2C3C4C5C6C7C8C9CACBCCCDCECF%
448 D0D1D2D3D4D5D6D7D8D9DADBDCDDDEDF%
449 E0E1E2E3E4E5E6E7E8E9EAEBECEDEEEF%
450 F0F1F2F3F4F5F6F7F8F9FAFBFCFDFEFF%
451 }
452 \@onelevel@sanitize\AllBytesHex
453 \expandafter\lowercase\expandafter{%
454 \expandafter\newcommand\expandafter*\expandafter\AllBytesHexLC
455 \expandafter{\AllBytesHex}%
456 }
457 \newcommand*{\AllBytesName}{}
458 \begingroup
459 \catcode'\#=12 %
460 \xdef\AllBytesName{%
461 #01#02#03#04#05#06#07#08#09#0A#0B#0C#0D#0E#0F%
462 #10#11#12#13#14#15#16#17#18#19#1A#1B#1C#1D#1E#1F%
463 #20!"#23$#25&'#28#29*+,-.#2F%
464 0123456789:;#3C=#3E?%
465 @ABCDEFGHIJKLMNO%
466 PQRSTUVWXYZ#5B\@backslashchar#5D^_%
467 'abcdefghijklmno%
468 pqrstuvwxyz#7B|#7D\string~#7F%
469 #80#81#82#83#84#85#86#87#88#89#8A#8B#8C#8D#8E#8F%
```

```
470 #90#91#92#93#94#95#96#97#98#99#9A#9B#9C#9D#9E#9F%
```

```
471 #A0#A1#A2#A3#A4#A5#A6#A7#A8#A9#AA#AB#AC#AD#AE#AF%
472 #B0#B1#B2#B3#B4#B5#B6#B7#B8#B9#BA#BB#BC#BD#BE#BF%
473 #C0#C1#C2#C3#C4#C5#C6#C7#C8#C9#CA#CB#CC#CD#CE#CF%
474 #D0#D1#D2#D3#D4#D5#D6#D7#D8#D9#DA#DB#DC#DD#DE#DF%
475 #E0#E1#E2#E3#E4#E5#E6#E7#E8#E9#EA#EB#EC#ED#EE#EF%
476 #F0#F1#F2#F3#F4#F5#F6#F7#F8#F9#FA#FB#FC#FD#FE#FF%
477 }
478 \endgroup
479 \@onelevel@sanitize\AllBytesName
480
481 \newcommand*{\AllBytesString}{}
482 \begingroup
483 \def\|{|}
484 \edef\%{\@percentchar}
485 \catcode'\|=0 %
486 \catcode'\#=12 %
487 \catcode'\~=12 %
488 \catcode'\\=12 %
489 |xdef|AllBytesString{%
490 \000\001\002\003\004\005\006\007\010\011\012\013\014\015\016\017%
491 \020\021\022\023\024\025\026\027\030\031\032\033\034\035\036\037%
492 \040!"#$|%&'\(\)*+,-./%
493 0123456789:;<=>?%
494 @ABCDEFGHIJKLMNO%
495 PQRSTUVWXYZ[\\]^_%
496 'abcdefghijklmno%
497 pqrstuvwxyz{||}~\177%
498 \200\201\202\203\204\205\206\207\210\211\212\213\214\215\216\217%
499 \220\221\222\223\224\225\226\227\230\231\232\233\234\235\236\237%
500 \240\241\242\243\244\245\246\247\250\251\252\253\254\255\256\257%
501 \260\261\262\263\264\265\266\267\270\271\272\273\274\275\276\277%
502 \300\301\302\303\304\305\306\307\310\311\312\313\314\315\316\317%
503 \320\321\322\323\324\325\326\327\330\331\332\333\334\335\336\337%
504 \340\341\342\343\344\345\346\347\350\351\352\353\354\355\356\357%
505 \360\361\362\363\364\365\366\367\370\371\372\373\374\375\376\377%
506 }
507 |endgroup
508 \@onelevel@sanitize\AllBytesString
509
510 \langle *test3 \rangle511 \let\org@detokenize\detokenize
512 \let\detokenize\@undefined
513 \let\org@numexpr\numexpr
514 \let\numexpr\@undefined
515 \langle /test3 \rangle516 \RequirePackage{pdfescape}
517 \langle *test3 \rangle518 \let\detokenize\org@detokenize
519 \let\numexpr\org@numexpr
520 \langle /test3 \rangle521
522 \begin{qstest}{all-hex}{\AllBytes, escapehex}
523 \EdefEscapeHex\x{\AllBytes}
524 \Expect*{\x}*{\AllBytesHex}%
525 \ExpectVar\x\AllBytesHex
526 \end{qstest}
527
528 \begin{qstest}{all-unhex}{\AllBytesHex, unescapehex}
529 \EdefUnescapeHex\x{\AllBytesHex}
530 \Expect*{\x}*{\AllBytes}
531 \ExpectVar\x\AllBytes
```

```
532 \end{qstest}
```

```
533
534 \begin{qstest}{all-unhex-lc}{\AllBytesHexLC, unescapehex, lowercase}
535 \EdefUnescapeHex\x{\AllBytesHexLC}
536 \Expect*{\x}*{\AllBytes}
537 \ExpectVar\x\AllBytes
538 \end{qstest}
539
540 \begin{qstest}{unhex-incomplete}{unescapehex, incomplete}
541 \EdefUnescapeHex\x{4}
542 \Expect*{\x}{@}
543 \end{qstest}
544
545 \begin{qstest}{unhex-space}{unescapehex, space}
546 \EdefUnescapeHex\x{20}
547 \Expect*{\x}{ }
548 \ExpectVar\x\space
549 \end{qstest}
550
551 \begin{qstest}{unhex-spaces}{unescapehex, spaces}
552 \EdefUnescapeHex\x{204020204120}
553 \def\y#1{%
554 \edef\z{#1\string @#1#1\string A#1}%
555 }\y{ }
556 \Expect*{\x}*{\z}
557 \ExpectVar\x\z
558 \end{qstest}
559
560 \begin{qstest}{all-name}{\AllBytes, escapename}
561 \EdefEscapeName\x{\AllBytes}
562 \Expect*{\x}*{\AllBytesName}
563 \ExpectVar\x\AllBytesName
564 \end{qstest}
565
566 \begin{qstest}{all-string}{\AllBytes, escapestring}
567 \EdefEscapeString\x{\AllBytes}
568 \Expect*{\x}*{\AllBytesString}
569 \ExpectVar\x\AllBytesString
570 \end{qstest}
571
572 \stop
573 \langle/test1 | test2 | test3\rangle
```
## <span id="page-12-25"></span><span id="page-12-22"></span><span id="page-12-21"></span><span id="page-12-20"></span><span id="page-12-16"></span><span id="page-12-12"></span><span id="page-12-11"></span><span id="page-12-10"></span><span id="page-12-9"></span><span id="page-12-7"></span><span id="page-12-6"></span><span id="page-12-5"></span><span id="page-12-4"></span>4 Installation

**CTAN.** This package is available on  $CTAN^1$ :

<span id="page-12-0"></span>CTAN:macros/latex/contrib/oberdiek/pdfescape.dtx The source file.

CTAN:macros/latex/contrib/oberdiek/pd[fes](#page-12-1)cape.pdf Documentation.

Unpacking. The .dtx [file is a self-extracting](ftp://ftp.ctan.org/tex-archive/macros/latex/contrib/oberdiek/pdfescape.dtx) docstrip archive. The files are extracted by running the  $.$ dtx through plain-TFX:

[tex pdfescape.dtx](ftp://ftp.ctan.org/tex-archive/macros/latex/contrib/oberdiek/pdfescape.pdf)

TDS. Now the different files must be moved into the different directories in your installation TDS tree (also known as texmf tree):

<span id="page-12-1"></span>ftp://ftp.ctan.org/tex-archive/

```
pdfescape.sty \rightarrow textrm{tex}/generic/oberdiek/pdfescape.sty
pdf \rightarrow doc/latex/oberdiek/pdfescape.pdf
pdfescape-test1.tex \rightarrow doc/latex/oberdiek/pdfescape-test1.tex
\verb|pdfescape-test2.text \;\rightarrow \;\; doc/lates/obordiek/pdfescape-test2.textpdfescape-test3.tex \rightarrow doc/lates/oberdiek/pdfescape-test3.tex{\small \hbox{\texttt{pdef}}}\xspace\mbox{\small \texttt{score}}\xspace\mbox{\small \texttt{d}}\xspace\mbox{\small \texttt{d}}\xspace\mbox{\small \texttt{b}}\xspace\mbox{\small \texttt{c}}\xspace\mbox{\small \texttt{d}}\xspace\mbox{\small \texttt{d}}\xspace\mbox{\small \texttt{b}}\xspace\mbox{\small \texttt{c}}\xspace\mbox{\small \texttt{d}}\xspace\mbox{\small \texttt{d}}\xspace\mbox{\small \texttt{d}}\xspace\mbox{\small \texttt{d}}\xspace\mbox{\small \texttt{d}}\xspace\mbox{\small \texttt{
```
If you have a docstrip.cfg that configures and enables docstrip's TDS installing feature, then some files can already be in the right place, see the documentation of docstrip.

Refresh file databases. If your TEX distribution (teTEX, mikTEX, ...) rely on file databases, you must refresh these. For example, teTEX users run texhash or mktexlsr.

## <span id="page-13-0"></span>4.1 Some details for the interested

Attached source. The PDF documentation on CTAN also includes the .dtx source file. It can be extracted by AcrobatReader 6 or higher. Another option is pdftk, e.g. unpack the file into the current directory:

pdftk pdfescape.pdf unpack\_files output .

**Unpacking with LATEX.** The  $\cdot$  dtx chooses its action depending on the format:

plain-T<sub>E</sub>X: Run docstrip and extract the files.

LATEX: Generate the documentation.

If you insist on using  $\text{LATEX}$  for docstrip (really, docstrip does not need  $\text{LATEX}$ ), then inform the autodetect routine about your intention:

```
latex \let\install=y\input{pdfescape.dtx}
```
Do not forget to quote the argument according to the demands of your shell.

Generating the documentation. You can use both the .dtx or the .drv to generate the documentation. The process can be configured by the configuration file  $l$ txdoc.cfg. For instance, put this line into this file, if you want to have  $A4$ as paper format:

```
\PassOptionsToClass{a4paper}{article}
```
An example follows how to generate the documentation with pdfI $\Delta T$ FX:

```
pdflatex pdfescape.dtx
makeindex -s gind.ist pdfescape.idx
pdflatex pdfescape.dtx
makeindex -s gind.ist pdfescape.idx
pdflatex pdfescape.dtx
```
## <span id="page-13-1"></span>5 History

[2007/02/21 v1.0]

• First version.

## $[2007/02/25 \text{ v}1.1]$

- Test files added.
- $\bullet$  **\EdefUnescapeHex** supports lowercase letters.
- Fix: \EdefEscapeName{^^@}
- Fix: \EdefEscapeName{\string#}
- Fix for \EdefUnescapeHex in case of incomplete hex string.
- Fix: \EdefUnescapeHex generates space tokens with catcode 10 (space) in all cases.
- Fix: \EdefEscapeHex and \EdefEscapeName now generate tokens with catcode 12 (other) only.

## 6 Index

Numbers written in italic refer to the page where the corresponding entry is described; numbers underlined refer to the code line of the definition; numbers in roman refer to the code lines where the entry is used.

C

## Symbols

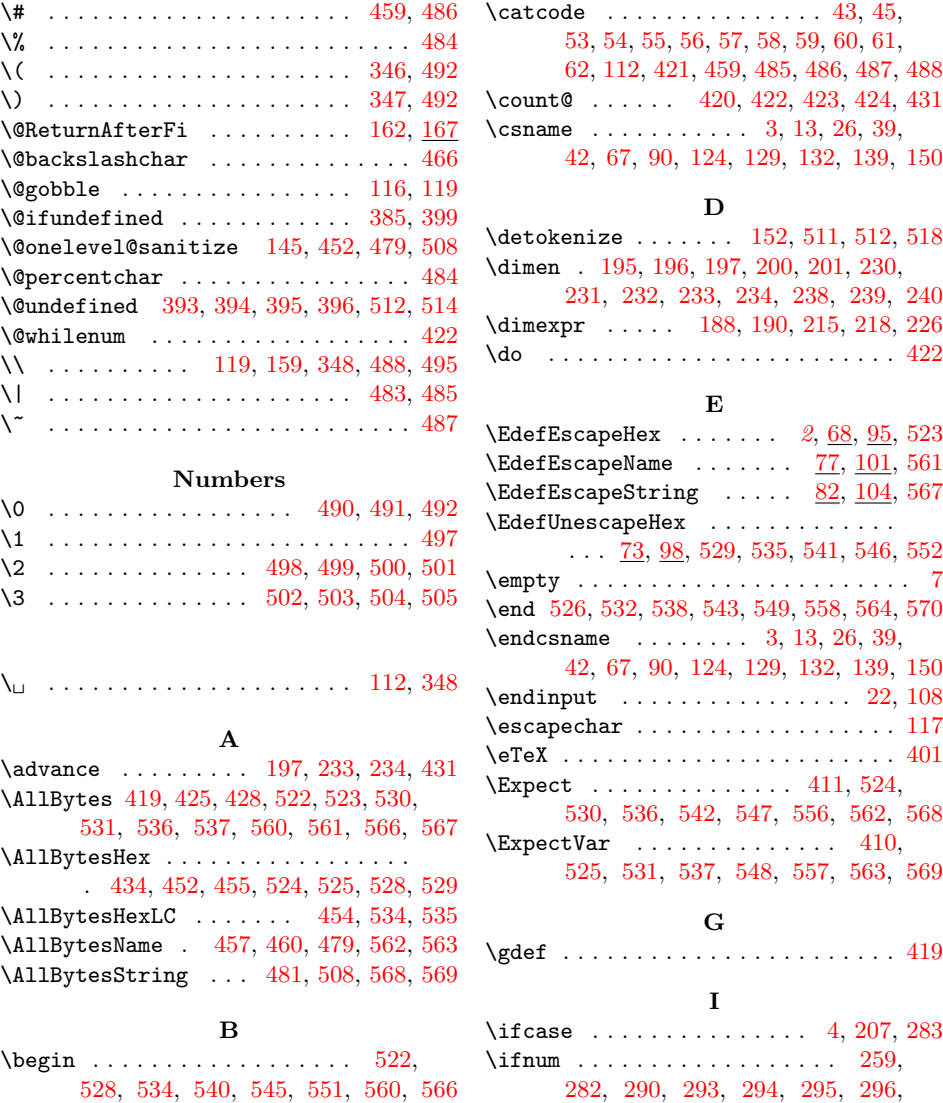

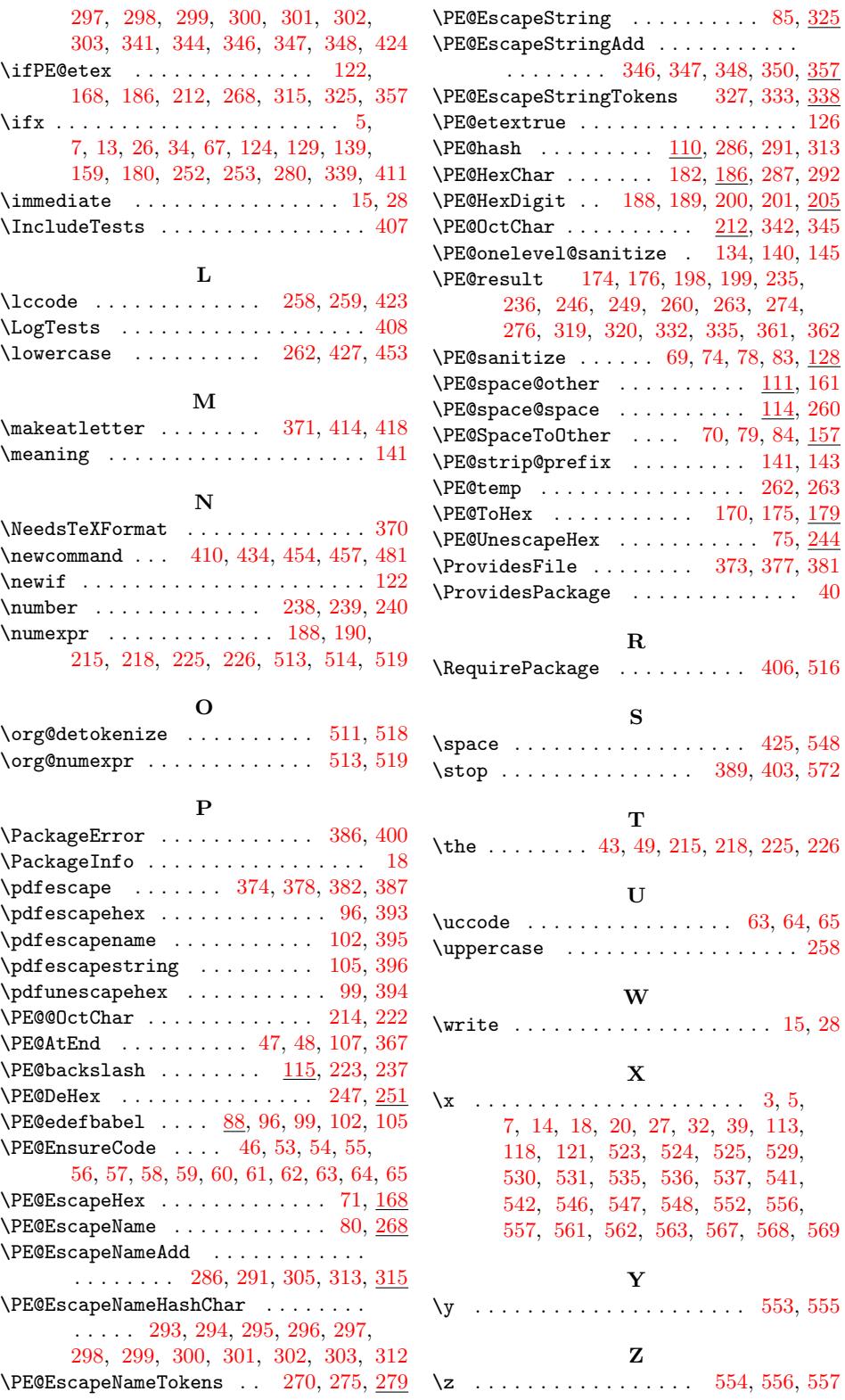